### **TRAUMI**

#### **Nel giorno di Pasquetta in un grande ospedale**

Grado del trauma in 100 pazienti accolti al pronto soccorso:

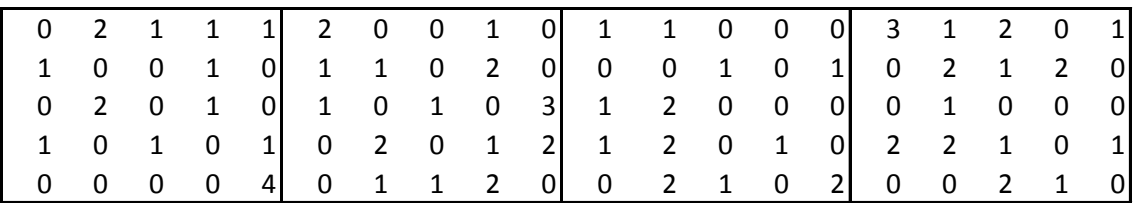

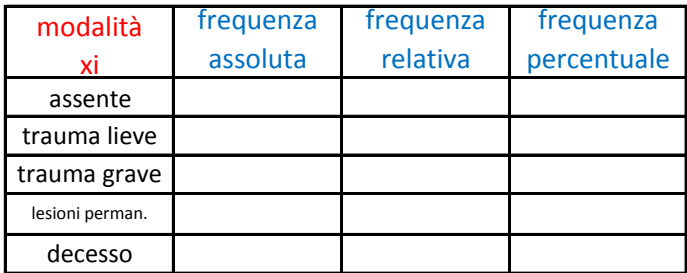

x=grado del trauma xi 0=assente 1=trauma lieve 2=trauma grave 3=lesioni permanenti 4=decesso

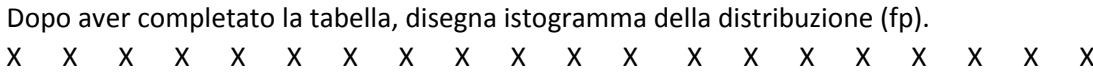

## **PLACEBO**

Per valutare l'**efficacia di uno psico-farmaco** nel curare forme di balbuzie, viene condotto un esperimento che coinvolge due gruppi A e B di pazienti. Nel gruppo A viene somministrato il farmaco a 150 pazienti, mentre nel gruppo B a 100 soggetti viene somministrato un placebo.

Vengono ottenuti i seguenti effetti:

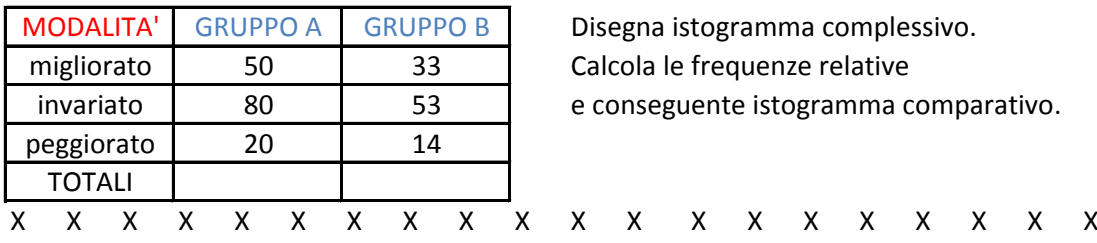

#### **FUMO**

Dati relativi all'**abitudine al fumo** in un campione di 168 soggetti senza bronchite cronica, di età 20-44 anni:

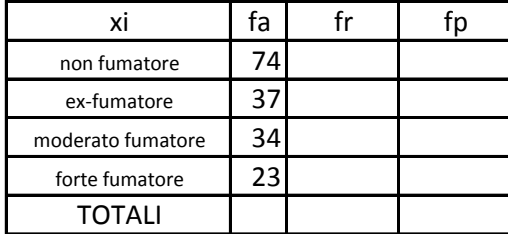

- 1) Rappresentare graficamente la distribuzione di freq. rel. percentuale
- 2) Trovare Moda e Mediana

# **EMOGLOBINA**

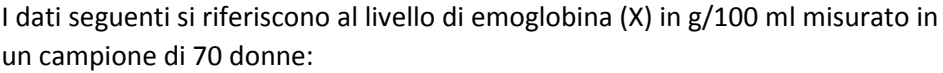

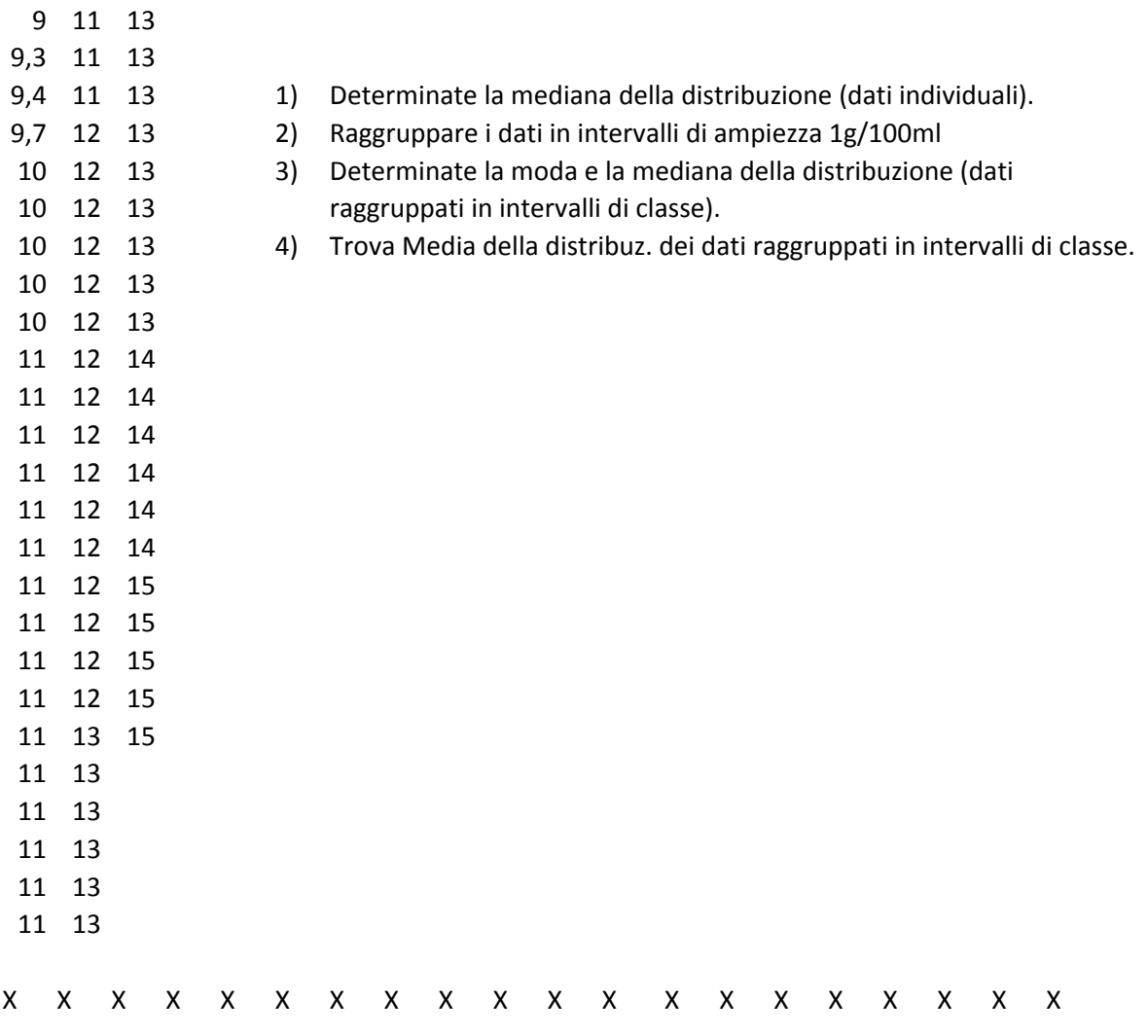

**PARTO**

Dati riferiti al tipo di parto in 50 neonati in Italia

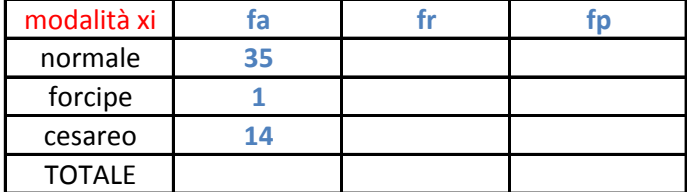

Determina la distribuzione di frequenza completando la tabella. Rappresenta poi graficamente la distribuzione di frequenza (fp).